## Using Profile Regression Mixture Models and Dirichlet Processes to explore the combined effect of risk factors; the R package PReMiuM

#### Silvia Liverani and Michail Papathomas

<span id="page-0-0"></span>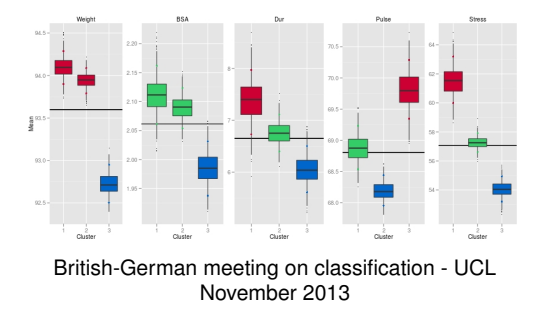

## **Outline**

- $\blacktriangleright$  Motivation
- $\blacktriangleright$  Method
- $\triangleright$  The R package PReMiuM
- $\blacktriangleright$  Examples

## People

- $\blacktriangleright$  David Hastie
- $\blacktriangleright$  John Molitor
- $\blacktriangleright$  Sylvia Richardson

## **Multicollinearity**

- $\triangleright$  Goal of epidemiological studies is to investigate the joint effect of different covariates / risk factors on a phenotype...
- <span id="page-3-0"></span> $\blacktriangleright$  ... but highly correlated risk factors create collinearity problems!

## **Multicollinearity**

- $\triangleright$  Goal of epidemiological studies is to investigate the joint effect of different covariates / risk factors on a phenotype...
- $\blacktriangleright$  ... but highly correlated risk factors create collinearity problems!

### Example

Researchers are interested in determining if a relationship exists between **blood pressure** ( $y = BP$ , in mm Hg) and

- **weight**  $(X_1 = \text{Weight}, \text{in kg})$
- **body surface area**  $(x_2 = BSA$ , in sq m)
- $\triangleright$  duration of hypertension ( $x_3$  = Dur, in years)
- **basal pulse (** $x_4$  **= Pulse, in beats per minute)**
- <span id="page-4-0"></span>In stress index ( $x_5$  = Stress)

#### <span id="page-5-0"></span>Motivation

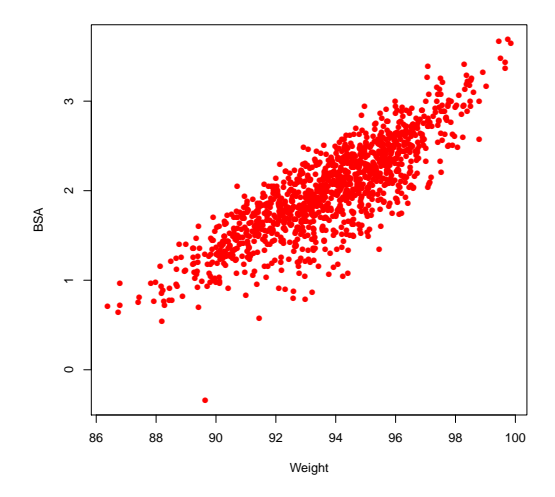

Weight = 
$$
x_1
$$
, BSA =  $x_2$ 

 $\blacktriangleright$  Highly correlated risk factors create collinearity problems, causing instability in model estimation

<span id="page-6-0"></span>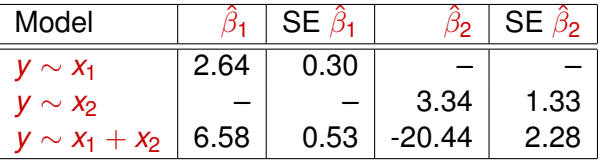

 $\blacktriangleright$  Highly correlated risk factors create collinearity problems, causing instability in model estimation

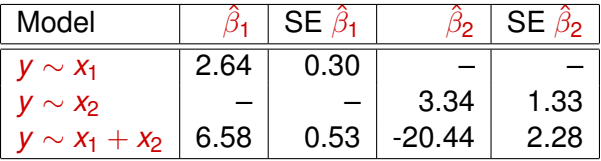

- $\triangleright$  Effect 1: the estimated regression coefficient of any one variable depends on which other predictor variables are included in the model.
- <span id="page-7-0"></span> $\triangleright$  Effect 2: the precision of the estimated regression coefficients decreases as more predictor variables are added to the model.

When it is of interest to detect interactions between covariates, standard regression modelling may become problematic.

- $\blacktriangleright$  In a classical setting, fitting a linear model with many parameters sometimes **requires an impractically large vector of observations** to produce valid inferences (Burton et al., IJE, 2009). Also, **identifiability and collinearity** problems are often present.
- <span id="page-8-0"></span> $\blacktriangleright$  In Bayesian model comparison, the space of models becomes vast, and model search algorithms like the Reversible Jump approach (Green, Bka 1995) require **an impractically large number of iterations** before they converge (Dobra and Massam, St Meth 2010).

Issues caused by

- $\triangleright$  correlated risk factors
- <span id="page-9-0"></span> $\blacktriangleright$  interacting risk factors

Issues caused by

- $\triangleright$  correlated risk factors
- $\blacktriangleright$  interacting risk factors

### **Profile regression**

- **Example 1 partitions the subjects into groups according to covariate profile**
- investigation of the joint effects of multiple risk factors
- $\triangleright$  jointly models the covariate patterns and health outcomes
- <span id="page-10-0"></span> $\blacktriangleright$  flexible but tractable Bayesian model

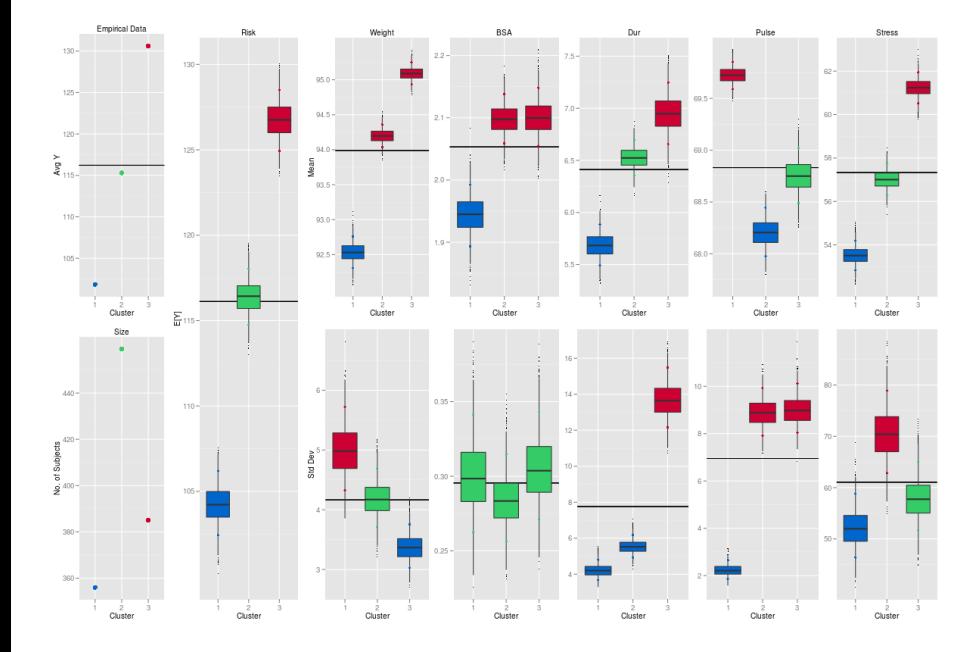

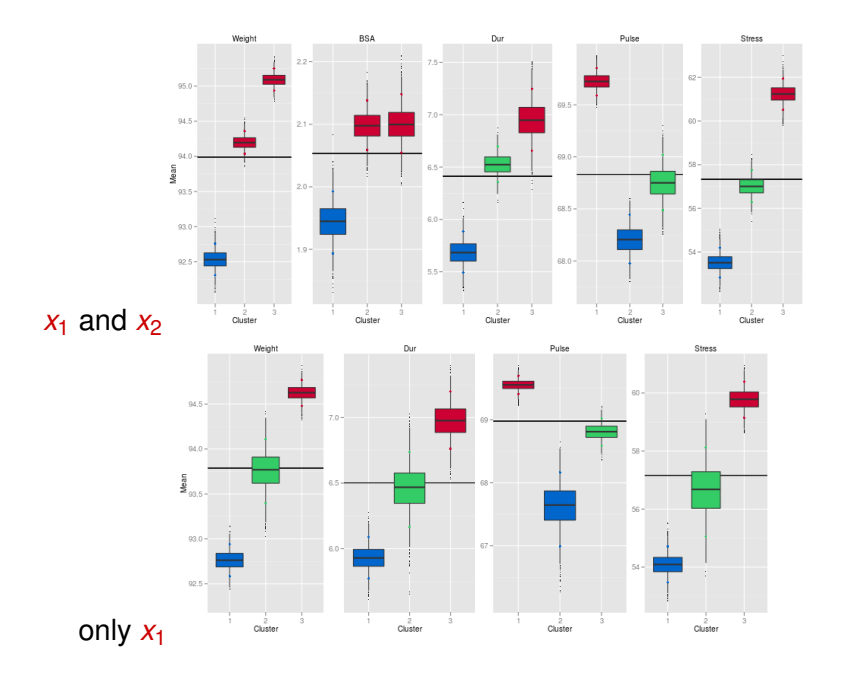

## **Notation**

#### For individual *i*

<span id="page-13-0"></span> $\mathbf{x}_i = (x_{i1}, \ldots, x_{iP})$  covariate profile **w***<sup>i</sup>* fixed effects

*y<sup>i</sup>* outcome of interest  $z_i = c$  the allocation variable indicates the cluster to which individual *i* belongs

 $\triangleright$  Mixture model for the covariates

<span id="page-14-0"></span>
$$
f(\mathbf{x}_i|\phi,\psi) = \sum_c \psi_c f(\mathbf{x}_i|z_i = c, \phi_c)
$$

#### $\triangleright$  Mixture model for the covariates

$$
f(\mathbf{x}_i|\phi,\psi) = \sum_c \psi_c f(\mathbf{x}_i|z_i = c, \phi_c)
$$

 $\blacktriangleright$  For example for discrete covariates

<span id="page-15-0"></span>
$$
f(\mathbf{x}_i|z_i=c,\phi_c)=\prod_{j=1}^J\phi_{z_i,j,x_{i,j}}
$$

#### $\triangleright$  Mixture model for the covariates

$$
f(\mathbf{x}_i|\phi,\psi) = \sum_c \psi_c f(\mathbf{x}_i|z_i = c, \phi_c)
$$

 $\blacktriangleright$  For example for discrete covariates

<span id="page-16-0"></span>
$$
f(\mathbf{x}_i|z_i=c,\phi_c)=\prod_{j=1}^J\phi_{z_i,j,x_{i,j}}
$$

 $\blacktriangleright$  Mixture model for the covariates

<span id="page-17-0"></span>
$$
f(\mathbf{x}_i|\phi,\psi) = \sum_c \psi_c f(\mathbf{x}_i|z_i = c, \phi_c)
$$

 $\triangleright$  Mixture model for the covariates

$$
f(\mathbf{x}_i|\phi,\psi) = \sum_c \psi_c f(\mathbf{x}_i|z_i = c, \phi_c)
$$

- **Prior model for the mixture weights**  $\psi_c$ 
	- $\triangleright$  stick-breaking priors (constructive definition of the Dirichlet Process)

<span id="page-18-0"></span>
$$
\mathbb{P}(Z_i=c|\psi)=\psi_c
$$

 $\triangleright$  Mixture model for the covariates

$$
f(\mathbf{x}_i|\phi,\psi) = \sum_c \psi_c f(\mathbf{x}_i|z_i = c, \phi_c)
$$

- **Prior model for the mixture weights**  $\psi_c$ 
	- $\triangleright$  stick-breaking priors (constructive definition of the Dirichlet Process)

<span id="page-19-0"></span>
$$
\mathbb{P}(Z_i = c | \psi) = \psi_c \qquad \psi_1 = V_1
$$
  

$$
\psi_c = V_c \prod_{l < c} (1 - V_l) \qquad V_c \sim \text{Beta}(1, \alpha)
$$

 $\triangleright$  Mixture model for the covariates

$$
f(\mathbf{x}_i|\phi,\psi) = \sum_c \psi_c f(\mathbf{x}_i|z_i = c, \phi_c)
$$

- **Prior model for the mixture weights**  $\psi_c$ 
	- $\triangleright$  stick-breaking priors (constructive definition of the Dirichlet Process)

<span id="page-20-0"></span>
$$
\mathbb{P}(Z_i = c|\psi) = \psi_c \qquad \psi_1 = V_1
$$

$$
\psi_c = V_c \prod_{l < c} (1 - V_l) \qquad V_c \sim \text{Beta}(1, \alpha)
$$

- I larger concentration parameter  $\alpha$  the more evenly distributed is the resulting distribution.
- **If** smaller concentration parameter  $\alpha$  the more sparsely distributed is the resulting distribution, with all but a few parameters having a probability near zero

SL and MP (ICL/MRC and St Andrews) **[Profile Regression](#page-0-0)** 13 / 40

 $\blacktriangleright$  Joint covariate and response model

<span id="page-21-0"></span>
$$
f(\mathbf{x}_i, y_i | \phi, \theta, \psi, \beta) = \sum_c \psi_c f(\mathbf{x}_i | z_i = c, \phi_c) f(y_i | z_i = c, \theta_c, \beta, \mathbf{w}_i)
$$

 $\blacktriangleright$  Joint covariate and response model

$$
f(\mathbf{x}_i, y_i | \phi, \theta, \psi, \beta) = \sum_c \psi_c f(\mathbf{x}_i | z_i = c, \phi_c) f(y_i | z_i = c, \theta_c, \beta, \mathbf{w}_i)
$$

- $\triangleright$  Mixture model jointly for covariate and response
- For example, for Bernoulli outcome

<span id="page-22-0"></span> $\textsf{logit}\{\pmb{\rho}(\pmb{y}_i = 1 | \theta_{\pmb{c}}, \beta, \pmb{\mathsf{w}}_i)\} = \theta_{\pmb{c}} + \beta^T \pmb{\mathsf{w}}_i$ 

 $\triangleright$  Joint covariate and response model

$$
f(\mathbf{x}_i, y_i | \phi, \theta, \psi, \beta) = \sum_c \psi_c f(\mathbf{x}_i | z_i = c, \phi_c) f(y_i | z_i = c, \theta_c, \beta, \mathbf{w}_i)
$$

- $\triangleright$  Mixture model jointly for covariate and response
- For example, for Bernoulli outcome

<span id="page-23-0"></span>
$$
logit{\pmb{p(y_i = 1 | \theta_c, \beta, \mathbf{w}_i)\} = \theta_c + \beta^T \mathbf{w}_i}
$$

 $\blacktriangleright$  The association of the profiles with the response are characterised by the risk effect parameters θ*<sup>c</sup>*

 $\triangleright$  Joint covariate and response model

$$
f(\mathbf{x}_i, y_i | \phi, \theta, \psi, \beta) = \sum_c \psi_c f(\mathbf{x}_i | z_i = c, \phi_c) f(y_i | z_i = c, \theta_c, \beta, \mathbf{w}_i)
$$

- Mixture model jointly for covariate and response
- $\blacktriangleright$  For example, for Bernoulli outcome

<span id="page-24-0"></span> $\textsf{logit}\{\pmb{\rho}(\pmb{y}_i = 1 | \theta_{\pmb{c}}, \beta, \pmb{\mathsf{w}}_i)\} = \theta_{\pmb{c}} + \beta^T \pmb{\mathsf{w}}_i$ 

- $\blacktriangleright$  The association of the profiles with the response are characterised by the risk effect parameters θ*<sup>c</sup>*
- $\triangleright$  Note, the above framework, adopted in Molitor et al. (Biostatistics, 2010) is similar to the one in Bigelow and Dunson (JASA, 2009).

## Implementation

We have implemented profile regression in C<sub>++</sub> (now wrapped in an R package) for

- $\triangleright$  binary, binomial, categorical, Normal and Poisson outcome
- $\triangleright$  Normal and discrete covariates

It can do

- <span id="page-25-0"></span> $\triangleright$  dependent or independent slice sampling (Kalli et al., 2011)
- $\triangleright$  or truncated Dirichlet process model (Ishwaran and James, 2001) as well as
	- $\blacktriangleright$  handles missing data
		- $\triangleright$  we check which cluster the subject is allocated to and then sample
	- $\blacktriangleright$  includes some label switching moves

## Characterising the "best partition"

- $\triangleright$  Construct a score matrix  $\mathbf{S} = S_{ii}$  that records the probability that individuals *i* and *j* are assigned to the same cluster.
- <span id="page-26-0"></span>► Task is to find a partition z<sup>best</sup> that best represents S
	- $\triangleright$  susceptible to Monte Carlo error
	- $\triangleright$  Dahl (2006) suggests using a least square distance criterion
	- $\blacktriangleright$  Alternatively, we process the similarity matrix through the Partitioning Around Medoids algorithm (Kaufman & Rousseu, 1990) to derive **z** *best* .

## Post-processing the output

- ► Once z<sup>best</sup> is defined, it is important to have a measure of uncertainty/ stability
	- ► This can be done by model averaging quantities related to z<sup>best</sup> (effects and cluster related parameters) through post-processing
	- ► If z<sup>best</sup> is a consistent clustering, then subgroup parameters will vary little from iteration to iteration, leading to narrow posterior credible intervals.
- $\blacktriangleright$  Predicting
	- $\blacktriangleright$  At each iteration of the sampler, calculate the probability that *i'* belongs to each of the clusters

<span id="page-27-0"></span> $p(z_{i'}=c|\mathbf{x}_{i'},\psi_c,\phi) \propto p(z_{i'}|c,\psi_c)p(\mathbf{x}_{i'}|z_{i'}=c,\phi)$ 

and sample  $\theta_c$  according to these probabilities

## R package PReMiuM

Program to implement Dirichlet Process Bayesian Clustering

- $\blacktriangleright$  Allows user to exclude the response from the model
- $\triangleright$  Allows user to run with a fixed alpha or update alpha (default)
- Allows users to run predictive scenarios (basic or Rao-Blackwellised predictions)
- $\blacktriangleright$  Handling of missing data
- $\triangleright$  Adaptive MCMC where appropriate
- $\triangleright$  Can generate simulation data
- <sup>I</sup> Performs post processing
- <span id="page-28-0"></span> $\blacktriangleright$  Functions for flexible plotting

## R package PReMiuM

## $\triangleright$  Can be downloaded from CRAN

http://cran.r-project.org/web/packages/PReMiuM/

#### $\triangleright$  or

<span id="page-29-0"></span>**install.packages("PReMiuM")**

## Example: Simulated data

The profiles are given by

- **y** : outcome, Bernoulli
- **x** : 5 covariates, all discrete with 3 levels
- <span id="page-30-0"></span>**w** : 2 fixed effects, continuous or discrete

## Example: Simulated data

The profiles are given by

- **y** : outcome, Bernoulli
- **x** : 5 covariates, all discrete with 3 levels
- <span id="page-31-0"></span>**w** : 2 fixed effects, continuous or discrete

```
> profRegr(yModel="Bernoulli",
xModel="Discrete",
nSweeps=1000,
nBurn=1000,
data="dataMatrix.txt",
output="output/output",
nCovariates=5,
covNames=c("Var1","Var2","Var3","Var4","Var5"),
nFixedEffects=2,
fixedEffectsNames=c("FE1","FE2")
xLevels=c(3,3,3,3,3))
```
The programme creates a number of output files:

<span id="page-32-0"></span><sup>I</sup> output z.txt → allocations *z*

- $\rightarrow$  output z.txt  $\rightarrow$  allocations z
- <span id="page-33-0"></span> $\triangleright$  output\_nClusters.txt  $\rightarrow$  cluster sizes

- $\rightarrow$  output z.txt  $\rightarrow$  allocations z
- $\rightarrow$  output\_nClusters.txt  $\rightarrow$  cluster sizes
- <span id="page-34-0"></span>• output theta.txt  $\rightarrow$  cluster-specific parameter for outcome:  $\theta$

- $\rightarrow$  output z.txt  $\rightarrow$  allocations z
- $\rightarrow$  output\_nClusters.txt  $\rightarrow$  cluster sizes
- output theta.txt  $\rightarrow$  cluster-specific parameter for outcome:  $\theta$
- <span id="page-35-0"></span>• output phi.txt  $\rightarrow$  cluster-specific parameter for covariates:  $\phi$

- $\rightarrow$  output z.txt  $\rightarrow$  allocations z
- $\rightarrow$  output\_nClusters.txt  $\rightarrow$  cluster sizes
- output theta.txt  $\longrightarrow$  cluster-specific parameter for outcome:  $\theta$
- output phi.txt  $\rightarrow$  cluster-specific parameter for covariates:  $\phi$
- <span id="page-36-0"></span>
- output alpha.txt  $\rightarrow$  parameter of the Dirichlet process  $\alpha$

- $\rightarrow$  output z.txt  $\rightarrow$  allocations z
- $\rightarrow$  output\_nClusters.txt  $\rightarrow$  cluster sizes
	- output theta.txt  $\rightarrow$  cluster-specific parameter for outcome:  $\theta$
- output phi.txt  $\rightarrow$  cluster-specific parameter for covariates:  $\phi$
- output alpha.txt  $\rightarrow$  parameter of the Dirichlet process  $\alpha$
- <span id="page-37-0"></span>• output beta.txt  $\rightarrow$  fixed effects parameter  $\beta$

- $\rightarrow$  output z.txt  $\rightarrow$  allocations z
- $\rightarrow$  output\_nClusters.txt  $\rightarrow$  cluster sizes
- output theta.txt  $\longrightarrow$  cluster-specific parameter for outcome:  $\theta$
- output phi.txt  $\rightarrow$  cluster-specific parameter for covariates:  $\phi$
- output alpha.txt  $\rightarrow$  parameter of the Dirichlet process  $\alpha$
- output beta.txt  $\rightarrow$  fixed effects parameter  $\beta$
- output\_entropy.txt
- output\_nMembers.txt
- $\blacktriangleright$  output logPost.txt
- output\_psi.txt
- output\_betaProp.txt
- output\_log.txt
- output\_thetaProp.txt
- output\_alphaProp.txt
- <span id="page-38-0"></span>output\_input.txt

## R package PReMiuM: Postprocessing

- $\blacktriangleright$  Retuns file with output info
	- **> runInfoObj<-readRunInfo(fileStem="output", directoryPath="output")**
- $\triangleright$  Computes the score matrix that records the probability that each pair of individuals are in the same clusters
	- **> dissimObj<-calcDissimilarityMatrix(runInfoObj)**
- <span id="page-39-0"></span> $\triangleright$  Computes the optimal partition
	- **> clusObj<-calcOptimalClustering(dissimObj)**

## R package PReMiuM: Postprocessing

- Computes the average risk and profile for each cluster
	- **> riskProfileObj<-calcAvgRiskAndProfile(clusObj)**
- $\blacktriangleright$  Plots

<span id="page-40-0"></span>**> clusterOrderObj<-plotRiskProfile(riskProfileObj, "output/summary.png")**

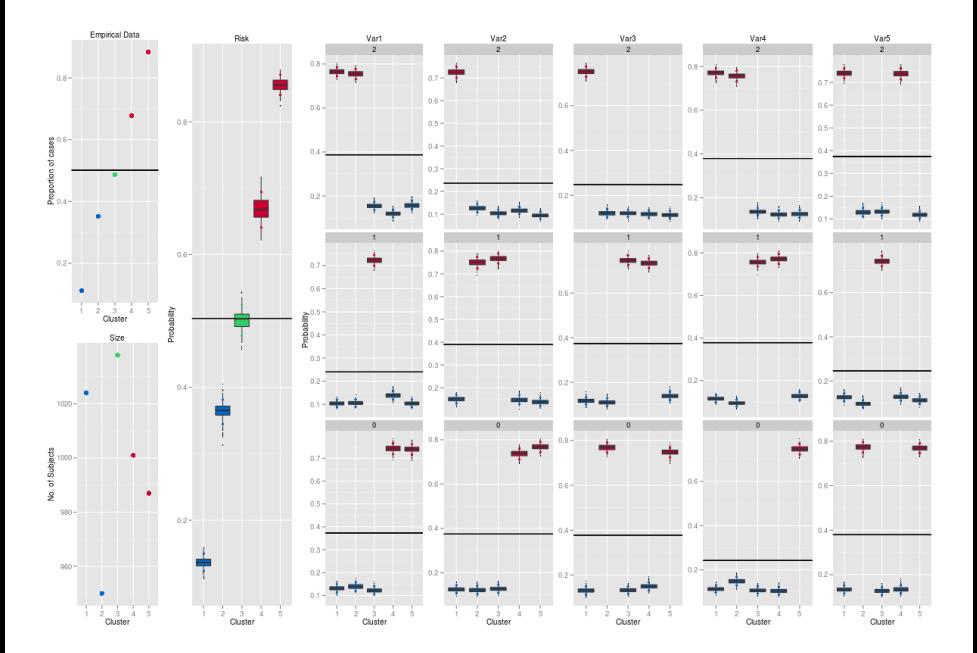

## **Predictions**

```
> profRegr(yModel="Bernoulli",
xModel="Discrete",
nSweeps=1000,
nBurn=1000,
data="dataMatrix.txt",
output="output/output",
nCovariates=5,
covNames=c("Var1","Var2","Var3","Var4","Var5"),
nFixedEffects=2,
fixedEffectsNames=c("FE1","FE2")
xLevels=c(3,3,3,3,3),
predict="predict.scenarios.txt")
```
## **Predictions**

 $\blacktriangleright$  The file predict.scenarios.txt contains the predictive scenarios for the 5 covariates and the 2 fixed effects.

0 1 0 0 0 -0.348608422340999 0.786982503814148

- 0 0 1 0 0 3.832601433577385 -0.67410633721989
- $\blacktriangleright$  Postprocessing follows as before
- <span id="page-43-0"></span> $\blacktriangleright$  Predictions are postprocessed separately as follows
	- **> predictions<-calcPredictions(riskProfileObj, doRaoBlackwell=F, fullSweepPredictions=T, fullSweepLogOR=T)**

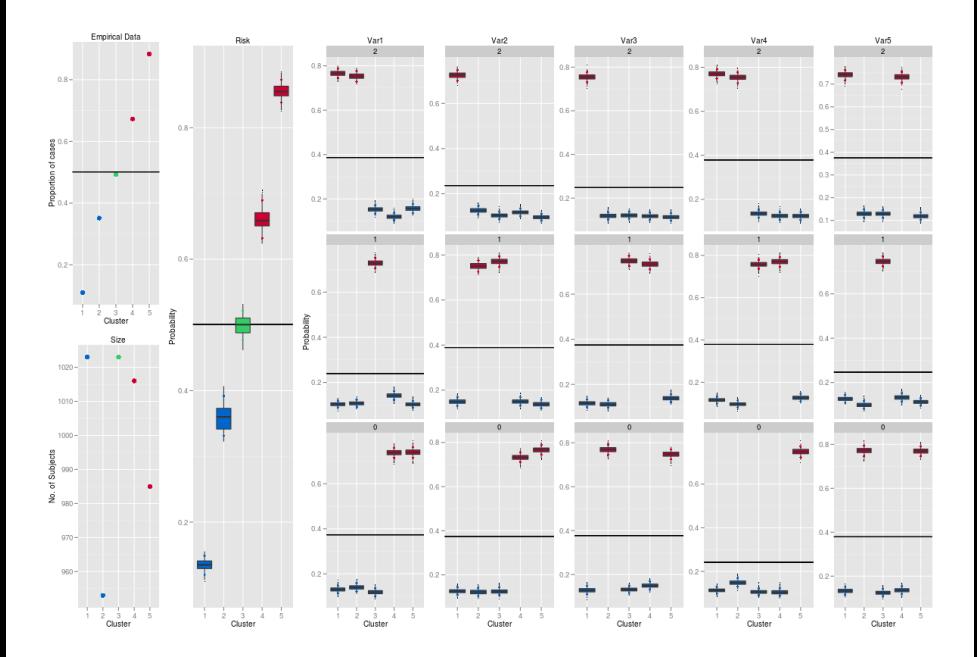

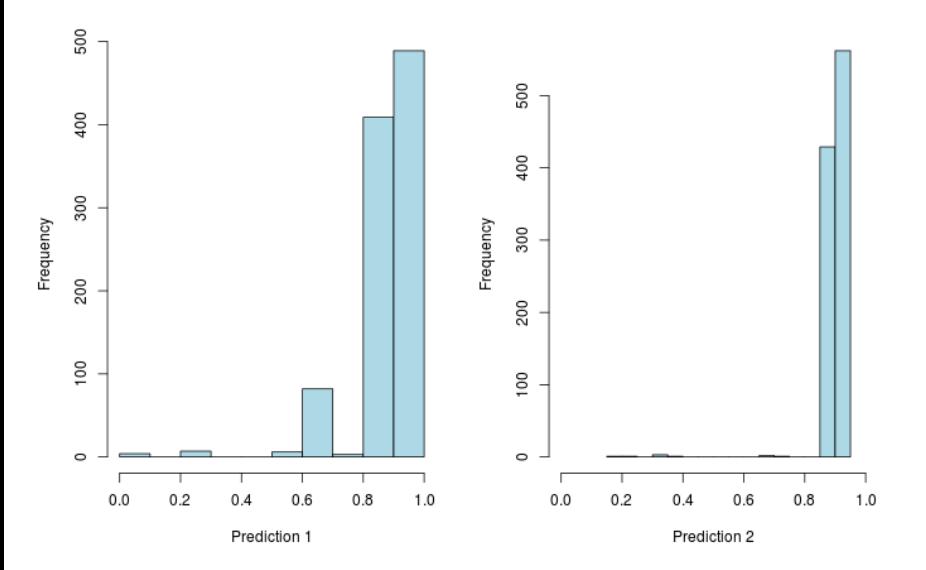

## Variable selection

- $\triangleright$  In many applications, the number of predictors is large and the full profiles become difficult to interpret
	- $\Rightarrow$  Aim is to identify the predictors that contribute more than others to the formation of sub-populations
- <span id="page-46-0"></span> $\triangleright$  Use statistical procedures embedding variable selection within profile regression (Papathomas et al., 2012), inspired from Tadesse et al. (2005) and Chung and Dunson (2009)

## Variable selection

- $\triangleright$  Context of application: genetic epidemiology where there is interest in investigating "gene-gene interactions"
	- $\triangleright$  As the number of markers genotyped is huge, blind search for interactions followed by adjustment for multiple testing has very low  $power \rightarrow more$  focussed strategies are recommended
- <span id="page-47-0"></span>In MP et al. (2012) we investigate how profile regression combined with variable selection can highlight combinations of SNPs associated with higher disease risk in a genetic association study of lung cancer (Hung et al 2008).

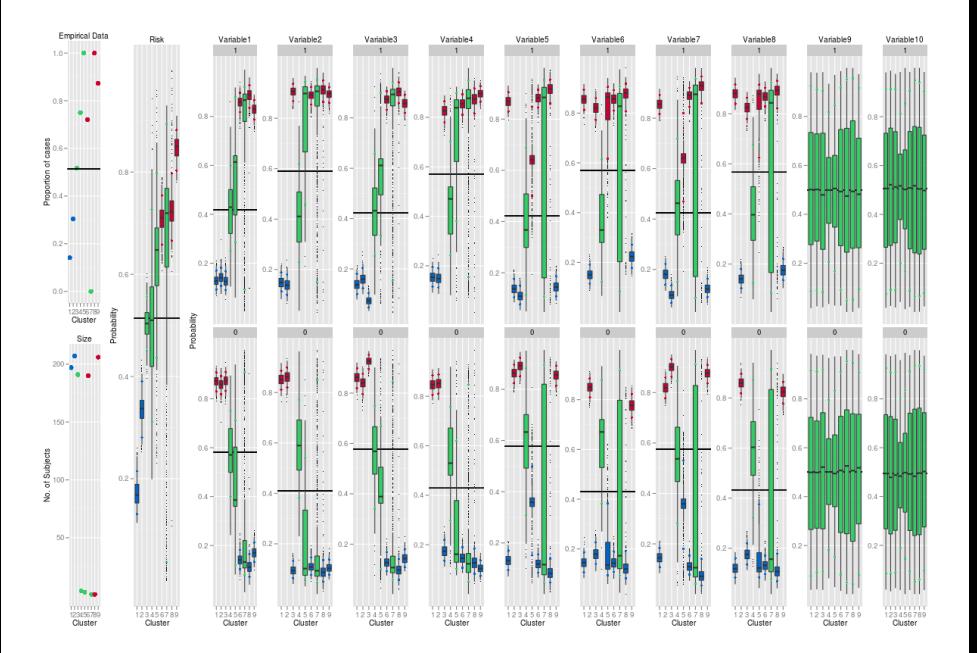

## Using 0-1 variable selection switches

- $\blacktriangleright$  Consider cluster specific binary switches,  $\gamma_{\bm{c},j}$ , so that
	- $\triangleright \ \ \gamma_{c, j} = 1$  when predictor  $x_j$  is **important** for allocating subjects to cluster *c*, and in this case the associated probabilities are  $\phi_{c}$ ,  $j(k)$ ,  $1 \leq k \leq m_j$
	- **If** When  $\gamma_{c,i} = 0$  the associated probability is  $\phi_{0,i}(k)$ , a common probability for all individuals for whom  $x_{ij} = k$ .

So the discrete covariate model is modified accordingly to

$$
f(\mathbf{x}_i \mid \phi_c, \gamma_c) = \prod_{j: \gamma_{c, j} = 1} \phi_{z_i, j}(x_{ij}) \prod_{j: \gamma_{c, j} = 0} \phi_{0, j}(x_{ij})
$$

- <sup>I</sup> Prior for switches: given ρ*<sup>j</sup>* , γ*c*, *<sup>j</sup>* ∼ Bernoulli(1, ρ*j*).
- $\triangleright$  We consider a sparsity inducing prior for  $\rho$  with an atom at zero:

<span id="page-49-0"></span>
$$
\rho_j \sim \mathbf{1}_{\{w_j=0\}} \delta_0(\rho_j) + \mathbf{1}_{\{w_j=1\}} \text{Beta}(\alpha_\rho, \beta_\rho)
$$

## where  $w_i \sim \text{Bernoulli}(0.5)$ .

Similar to Chung and Dunson (JASA, 2009), but in their set up, covariate observations contribute to the likelihood through a regression model. In our case, covariate observations contribute directly to the likelihood, and we introduce  $\phi_{0,j}(x_{\it ij}).$ 

## Using latent selection probabilities

- $\triangleright$  The 0-1 variable selection switches model exhibits sometimes poor mixing, requiring long runs
- $\triangleright$  We introduce an new parametrisation involving continuous selection probabilities  $\zeta_j$ , taking values in  $[0,1]$
- $\blacktriangleright$  Each  $\phi_{c,\,j}$  is replaced by a hybrid parameter,

<span id="page-50-0"></span>
$$
\phi_{c,j}^*(x) = \zeta_j \times \phi_{c,j}(x) + (1 - \zeta_j) \times p_j(x) \tag{1}
$$

where *pj*(*k*) is the observed proportion of individuals for whom  $x_{ii} = k$ .

**Parameters**  $\zeta_i$  can be viewed as proxies for the probability that predictor *j* supports the cluster structure:

 $\rightarrow$  important predictors for the clustering will have values of  $\zeta$ *j* close to 1.

**Similarly, use a sparsity inducing prior for**  $\zeta_i$  **with an atom at zero.** 

## Variable Selection: R commands

```
> profRegr(yModel="Bernoulli",
xModel="Discrete",
nSweeps=1000,
nBurn=1000,
data="dataMatrix.txt",
output="output/output",
nCovariates=5,
covNames=paste("Var",seq_along(1:10),sep=""),
nFixedEffects=0,
xLevels=rep(2,10),
varSelect="BinaryCluster")
```
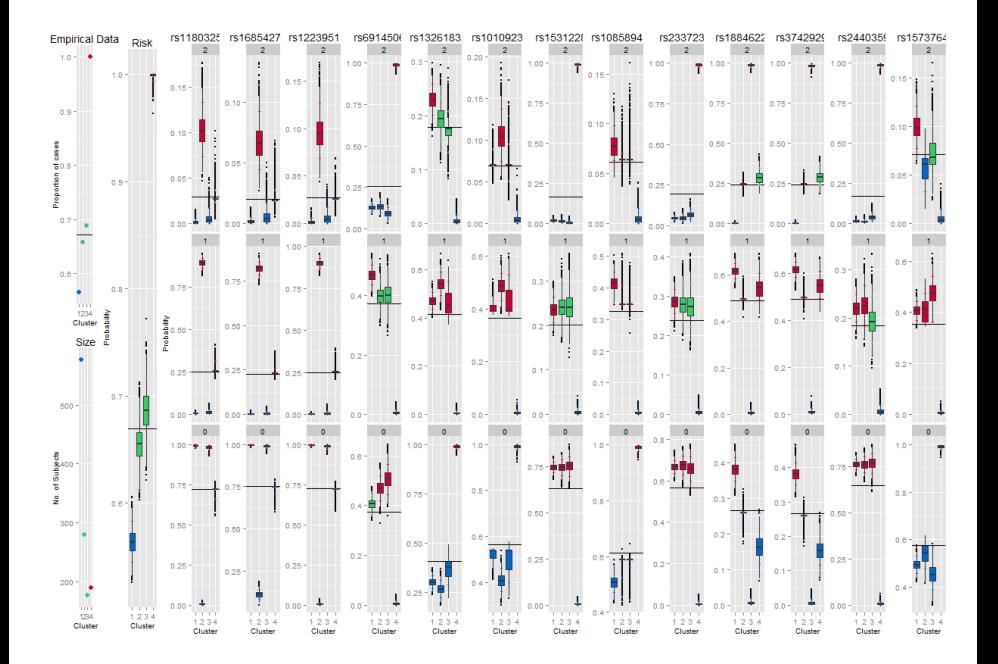

## Other features

Other inputs for **profRegr**:

hyper Set hyperparameters

- nClusInit Set initial number of clusters, equal to integer
- sampler Set sampler: Truncated, SliceDependent or **SliceIndependent**

<span id="page-53-0"></span>alpha Can fix the value of  $\alpha$ 

excludeY

extraYVar

# *p*(*Z*|*X*,*Y*, α) - simulated data

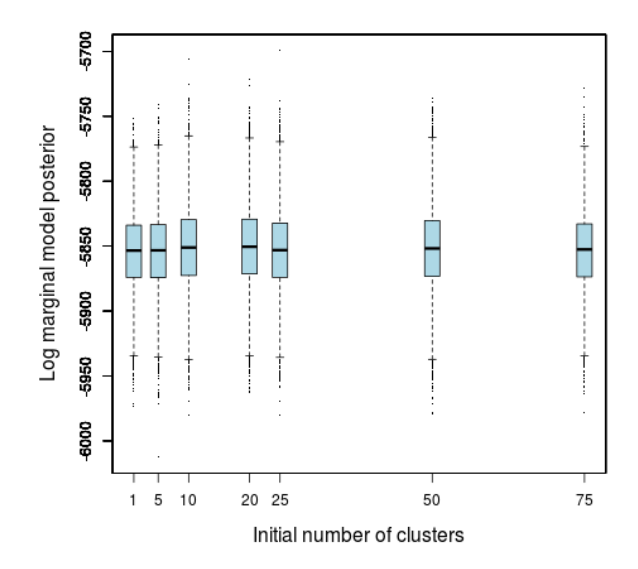

# $p(Z|X, Y, \alpha)$  - real data

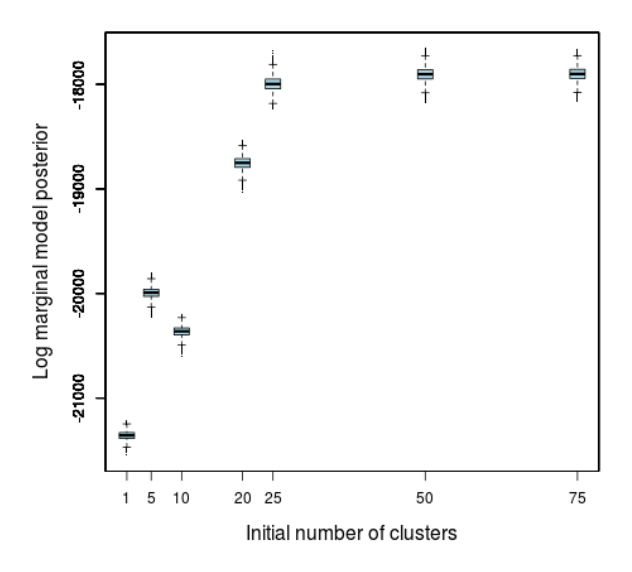

## Further work

#### Further work

- Mixing properties of the algorithm: further moves, tempering
- $\blacktriangleright$  Extension to include spatial and time components
- <span id="page-56-0"></span> $\triangleright$  New epidemiological and clinical applications and gene-gene and gene-environment interaction search

## **References**

- ▶ Bigelow and Dunson (2009). Bayesian Semiparametric Joint Models for Functional Predictors. JASA, 104, 26-36.
- ▶ J. T. Molitor, M. Papathomas, M. Jerrett and S. Richardson (2010) Bayesian Profile Regression with an Application to the National Survey of Children's Health, Biostatistics, 11, 484-498.
- $\triangleright$  M. Papathomas, J. Molitor, S. Richardson, E. Riboli and P. Vineis (2011) Examining the joint effect of multiple risk factors using exposure risk profiles: lung cancer in non smokers. Environmental Health Perspectives, 119, 84-91.
- ▶ Papathomas, M, Molitor, J, Hoggart, C, Hastie, D and Richardson, S (2012) Exploring data from genetic association studies using Bayesian variable selection and the Dirichlet process: application to searching for gene-gene patterns. Genetic Epidemiology. 36:663-674
- ▶ Hastie, D. I., Liverani, S. and Richardson, S. (2013) Sampling from Dirichlet process mixture models with unknown concentration parameter: Mixing issues in large data implementations. Available at http://uk.arxiv.org/abs/1304.1778
- <span id="page-57-0"></span>▶ Liverani, S., Hastie, D. I., Papathomas, M. and Richardson, S. (2013) PReMiuM: An R package for Profile Regression Mixture Models using Dirichlet Processes. Available at http://uk.arxiv.org/abs/1303.2836